| Name Period Date |
|------------------|
|------------------|

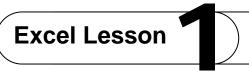

## Challenge Yourself Project 11 Create an Alternative Budget

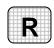

**Directions:** After you have finished your project, determine whether you have completed the criteria listed in the left column. Fill in the checklist in the shaded columns below and then turn the rubric in to your teacher along with your project.

|                                                                          | <b>Student Checklist</b> |                  | Teacher Evaluation |
|--------------------------------------------------------------------------|--------------------------|------------------|--------------------|
| Criteria                                                                 | Completed                | Not<br>Completed | Comments           |
| Opened the party budget worksheet from Project 10                        |                          |                  |                    |
| Entered a different cost for food                                        |                          |                  |                    |
| Entered a different cost for music                                       |                          |                  |                    |
| Entered a different cost for decorations                                 |                          |                  |                    |
| Entered a different cost for gifts                                       |                          |                  |                    |
| Used AutoSum to find the total cost of the alternative budget            |                          |                  |                    |
| Reduced some of the costs if the budget was still over \$200             |                          |                  |                    |
| Recalculated the total price of the party                                |                          |                  |                    |
| Saved the worksheet as e1rev-<br>[your first initial and last<br>name]11 |                          |                  |                    |